# TD1 : Interface homme-machine V2.0.0

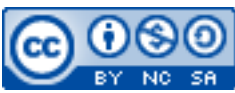

Cette œuvre est mise à disposition selon les termes de la [licence Creative](http://creativecommons.org/licenses/by-nc-sa/3.0/) [Commons Attribution –](http://creativecommons.org/licenses/by-nc-sa/3.0/) Pas d'Utilisation Commerciale – [Partage à l'Identique 3.0 non transposé.](http://creativecommons.org/licenses/by-nc-sa/3.0/)

Document en ligne : [mickael.martin.nevot.free.fr](http://mickael.martin.nevot.free.fr/)

#### **\_\_\_\_\_\_\_\_\_\_\_\_\_\_\_\_\_\_\_\_\_\_\_\_\_\_\_\_\_\_\_\_\_\_\_\_\_\_\_\_\_\_\_\_\_\_\_\_\_\_\_\_\_\_\_\_\_\_\_\_\_\_\_\_\_\_\_\_\_\_\_\_\_\_\_\_\_\_\_\_** Travail : **groupe de trois**

# **1 Choix du sujet**

Choisissez un sujet de projet de jeu vidéo de votre choix (cela peut être un projet existant). Favorisez un sujet qui vous inspire et que vous connaissez bien. Le sujet doit être validé par l'enseignant.

# **2 Personae**

Réalisez un ensemble de *personae* pour le projet choisit en sélectionnant des profils d'utilisateurs diversifiés (en âge, catégorie sociale, profession, etc.).

### **3 Scénarios d'utilisation**

Réalisez plusieurs scénarios d'utilisation pour le projet choisit, au moins un par *persona*.

### **4 Mock-ups**

Réalisez les principaux *mock-ups* (uniquement ceux des interfaces les plus importantes) du projet avec le logiciel de votre choix.

**\_\_\_\_\_\_\_\_\_\_\_\_\_\_\_\_\_\_\_\_\_\_\_\_\_\_\_\_\_\_\_\_\_\_\_\_\_\_\_\_\_\_\_\_\_\_\_\_\_\_\_\_\_\_\_\_\_\_\_\_\_\_\_\_\_\_\_\_\_\_\_\_\_\_\_\_\_\_\_\_**